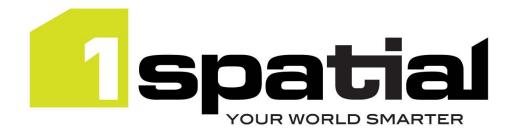

## **Release Notes**

# spatialworkflow

## 1SpatialWorkflow

Version 1.1.105

15 October 2015

Copyright © 2015, 1Spatial Group Ltd. All rights reserved. 1Spatial Group • Registered in England No. 4785688 Registered Office Tennyson House, Cambridge Business Park, Cambridge, CB4 0WZ, UK Telephone: +44 (0)1223 420414 Fax: +44 (0)1223 420044 www.1spatial.com

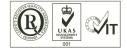

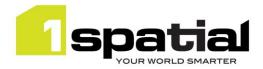

## Contents

| Intro |                                                                                   |                                           |
|-------|-----------------------------------------------------------------------------------|-------------------------------------------|
| 1.1   | Scope                                                                             | . 3                                       |
| 1.2   | Purpose of Release                                                                | . 3                                       |
| 1.3   | System Requirements                                                               | .3                                        |
| 1.3.1 | Operating system                                                                  | .3                                        |
| 1.3.2 | Hardware                                                                          | . 3                                       |
| 1.3.3 | 3rd Party Software                                                                | . 3                                       |
| Relea | ase details                                                                       | .5                                        |
| 2.1   | Special instructions                                                              | .5                                        |
| 2.2   | New Functionality in this release                                                 | .5                                        |
| 2.3   | Bugs Fixed in this release                                                        | .5                                        |
| 2.4   | Known Issues and unresolved bugs                                                  | .6                                        |
| Provi | ding Feedback                                                                     | .7                                        |
|       | 1.1<br>1.2<br>1.3<br>1.3.1<br>1.3.2<br>1.3.3<br>Relea<br>2.1<br>2.2<br>2.3<br>2.4 | <ul> <li>1.2 Purpose of Release</li></ul> |

15 October 2015

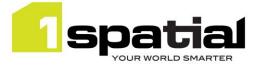

### 1 Introduction

#### 1.1 Scope

The purpose of the Release Note is to document the new functionality provided by the release and any known issues or limitations. The release notes will also record any administrative instructions that are specific to this release and not recorded elsewhere.

#### 1.2 Purpose of Release

This release supports newer versions of WebLogic, Oracle Database and Windows Server

#### 1.3 System Requirements

#### 1.3.1 Operating system

This version of 1Spatial Workflow is supported on the following operating systems:

• Microsoft Windows Server 2012

#### 1.3.2 Hardware

Minimum hardware configuration:

- Minimum of 4Gb RAM
- Minimum of 2 CPU cores
- Hardware is dependent on required response times and throughput. Heavily used multi-user systems will need higher server specifications, please contact 1Spatial support (see below) for guidance on server configurations.

#### 1.3.3 3rd Party Software

#### 1.3.3.1 Database

- Oracle Database 11g Release 2
- Oracle Database 12c Release 1

#### 1.3.3.2 Application Server and middleware

- Oracle WebLogic Server 12.1.3, either:
  - Standard edition
  - Enterprise edition (Enterprise Edition only needed if clustering multiple WebLogic servers for resilience and scalability)

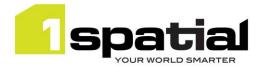

- WebLogic Suite (WebLogic Suite only needed if clustering multiple WebLogic servers for resilience and scalability AND for more cost effective processor licensing of BPEL Process Manager
- Oracle BPEL Process Manager.

Note that BPEL Process Manager can be purchased either standalone, or as an option to Oracle WebLogic Suite. It is usually more cost effective to purchase Oracle WebLogic Suite and add the BPEL process engine option, rather than to purchase WebLogic Standard or Enterprise and add a standalone BPEL Process Manager. Please speak to your Oracle license supplier for advice.

#### 1.3.3.3 Browser Support

This version of 1Spatial Workflow is supported on the following internet browsers:

- Microsoft Explorer v9 or v10
- Mozilla Firefox v22 or later
- Google Chrome v26+

15 October 2015

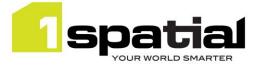

## 2 Release details

The following sections provide a description of this release of 1SpatialWorkflow.

#### 2.1 Special instructions

For this release, 1Exchange is only supported on WebLogic server 12.1.1. This means that 1Spatial Workflow, 1Plan, 1Transact and 1Validate are all installed in WebLogic server 12.1.3 but 1Exchange needs to be installed on WebLogic server 12.1.1. with its own dedicated installer. These will be delivered in two separate bundles, one for WebLogic server 12.1.1 and one for WebLogic server 12.1.3 each with its own installer.

#### 2.2 New Functionality in this release

| 1.1                  |                                 |
|----------------------|---------------------------------|
|                      | - Oracle Weblogic 12.1.3        |
| New platform support | - Oracle Database 12c Release 1 |
|                      | - Windows Server 2012           |
|                      | - 64 bit Java 1.7.0_76          |
|                      |                                 |

#### 2.3 Bugs Fixed in this release

| 1.1.105                          |                                                                                                    |
|----------------------------------|----------------------------------------------------------------------------------------------------|
| MSWORKFLOW-430                   | Notifications are not working for Revoke, Relenquish and Abandon scenarios                                        |
| MSWORKFLOW-429                   | Auto Conflict resolution not Working when there are conflicts in refreshing the workspace prior to the validation |
| 1.1.104                          |                                                                                                    |
| MSWORKFLOW-428                   | Child jobs incorrectly try to grow their parent's job extents                                                     |
| 1.1.103                          |                                                                                                    |
| MSCOMMON-389                     | Conflicts found in refreshing workspace before validation need to be handled by creating conflict resolution job  |
| MSWORKFLOW-401<br>MSWORKFLOW-402 | Failures in workspace manager operations are ignored by workflow                                                  |
| MSWORKFLOW-406                   | Workflow fails to compensate after activation errors                                                              |
| 1.0.108                          |                                                                                                    |
| MSWORKFLOW-386                   | Populate the Reason for Failure field on failed jobs                                                              |
| MSWORKFLOW-383                   | Email notifications for FAILED jobs seems to be missing                                                           |

Commercial-in-confidence

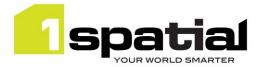

| 1.0.104        |                            |
|----------------|----------------------------|
| MSWORKFLOW-337 | Allow jobs to be abandoned |

### 2.4 Known Issues and unresolved bugs

| ID             | Description and work around                                                   |
|----------------|-------------------------------------------------------------------------------|
| -              | If SOA server is not running then 1SMS components will not function correctly |
| MSWORKFLOW-215 | Performance issue in Worklist service looking up a user's group name.         |
| MSWORKFLOW-334 | Edited child job extents are not applied for validation of ancestor jobs.     |
| MSWORKFLOW-337 | Delete entire job chain.                                                      |
| MSWORKFLOW-340 | Parent job rolled back to 'Downloaded', but child jobs left as 'Completed'.   |
| MSWORKFLOW-345 | Workflow email notification text typo error.                                  |

15 October 2015

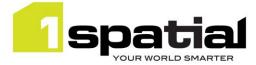

## 3 Providing Feedback

If assistance is required while deploying this release, please contact either your Distributor or 1Spatial Support.

1Spatial Support is a dedicated support channel to users of the software to raise bugs and ask questions specific to 1SMS.

To contact 1Spatial Support, please visit our website: <u>http://www.1spatial.com/services/support</u>

Maximise the value of this release with 1Spatial training courses. For training enquiries please contact your Account Manager or email: <u>training@1spatial.com</u>.